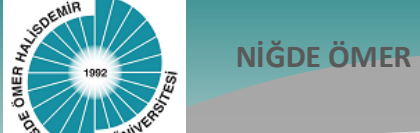

## **NİĞDE ÖMER HALİSDEMİR ÜNİVERSİTESİ**

## **Bilgi İşlem Daire Başkanlığı**

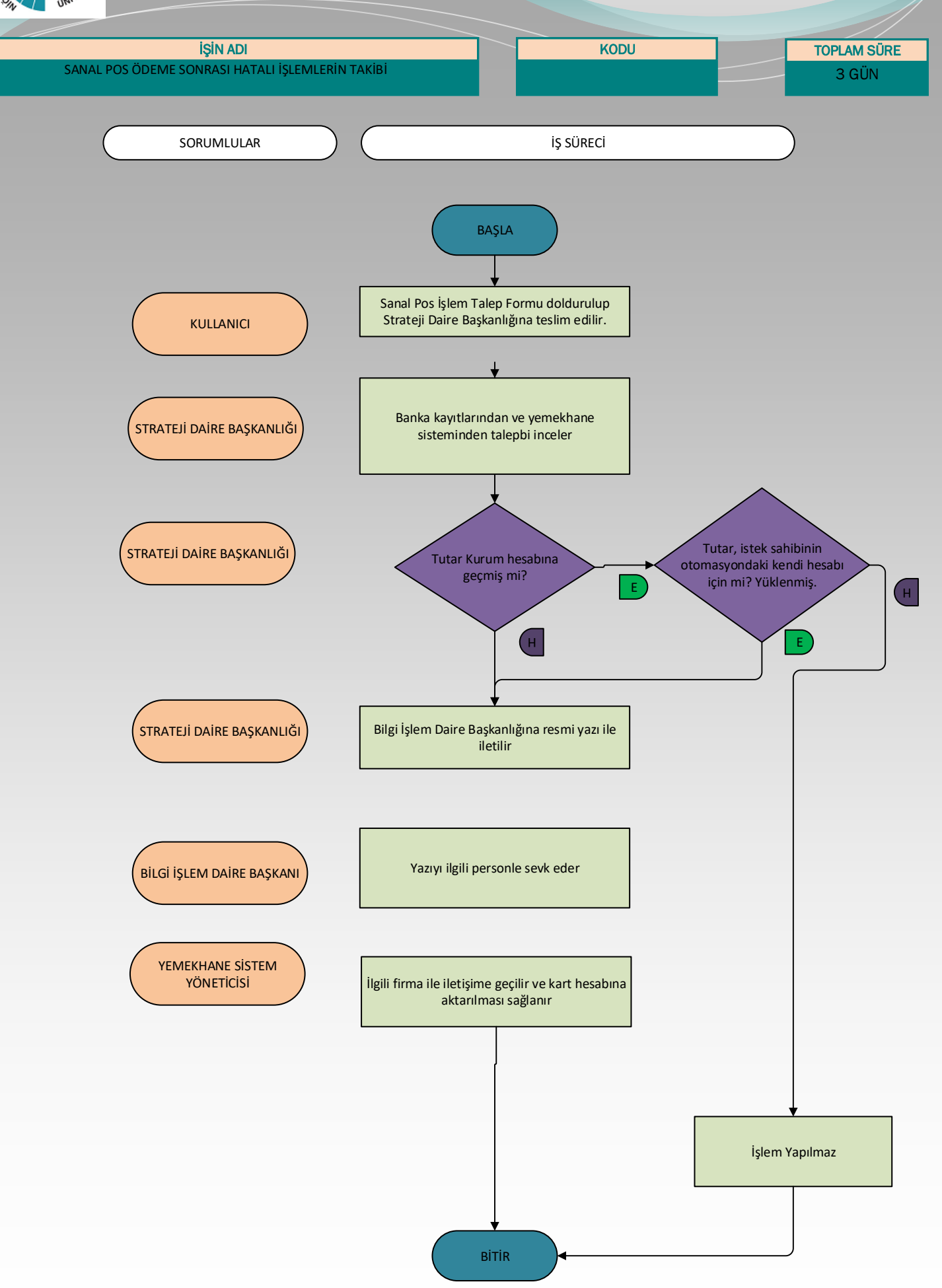